# **MakeBitmap**

Exports the sketch to a bitmap file.

#### Usage

```
Send_Message(OLECtrlEntID, "OLE.MakeBitmap", FilePath, DPI)
```
### **Parameters**

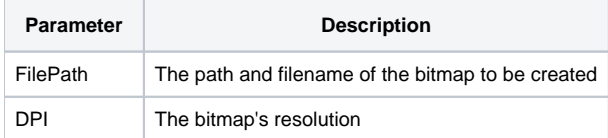

#### Remarks

The MakeBitmap method exports the sketch to a bitmap image. Only the sketch will be exported, not the grid background. Instead, the background will be stark white.

Set the FilePath parameter to the file you want to create. Set the DPI parameter to a number representing the resolution in dots-per-inch. The resolution dictate the final size of the bitmap. For example, if you plan to print the image on a 600dpi printer, then set the parameter to 600.

## Example

```
// Export a bitmap at 600 dots per inch
Send_Message(@Window:".OLE_SKETCH", "OLE.MakeBitmap", "Sketch.bmp", 600)
```
#### See Also

#### [MakeMetaFile](https://wiki.srpcs.com/display/SketchControl/MakeMetaFile)